# Cisco TelePresence a,<sup>3</sup>ãf©ãfœãf¬ãf¼ã,∙ãf§ãf<sup>3</sup> ã, af<sup>3</sup>af‰af�ã,¤ãf<sup>3</sup>ãf^ã� RoomOS ã,½ãf•ãf^ã,¦ã,§ã,¢ã�§ç¢ºèª�ã�•ã,Œã�Ÿ H.323 ã,µãƒ¼ãƒ"ã,<sup>1</sup>妨å®<sup>3</sup>ï¼^DoS)ã�®è"†å¼±æ€

ã, ¢ãf‰ãf�ã,¤ã, ¶ãfªãf¼ID: cisco-sa-ce-**CVE-2022-**20783 High roomos-dos-c65x2Qf2  $a^{\dagger}$  $\Theta$  $a...$ ¬ $e^{-\zeta}$  $\mathbf{a}$  $\mathbf{-Y}$ : 2022-04-20 16:00 ãf�ãf¼ã,ãf§ãf<sup>3</sup> 1.0 : Final  $CVSS\tilde{a}$ ,<sup>3</sup> $\tilde{a}$ ,<sup>3</sup> $\tilde{a}$ , $\ell$ : 7.5 å>žé�¿ç -: No workarounds available Cisco ãf�ã,° ID : CSCvz55702

#### 日本語ã�«ã,^ã,<情å ±ã�¯ã€�è<±èªžã�«ã,^ã,<原æ–‡ã�®é�žå…¬å¼�ã∢

### $\mathbf{a}^{\mathsf{I}}$ ,  $\mathbf{\hat{e}}^{\mathsf{I}}$

Cisco TelePresence Collaboration Endpoint(CE) $\tilde{a}$ ,  $\tilde{a}$ f• $\tilde{a}$ f• $\tilde{a}$ ,  $\tilde{a}$ ,  $\tilde{a}$ ,  $\tilde{a}$  $\tilde{a}$ ,  $\tilde{a}$  $\tilde{a}$ ,  $\tilde{a}$   $\tilde{a}$ ,  $\tilde{a}$   $\tilde{a}$   $\tilde{a}$   $\tilde{a}$   $\tilde{a}$   $\tilde{a}$   $\tilde{a}$ RoomOSã,½ãƒ•ãƒ^ã,¦ã,§ã,¢ã�®ãƒªã,±ãƒfãƒ^処ç�†æ©Ÿèƒ½ã�®è"†å¼±æ€§ã�«ã,^ã,Šã€�èª�証â

��è"†å¼±æ€§ã�¯ã€�ä¸�å��å^†ã�ªå…¥åŠ›æ¤œè¨¼ã�«èµ·å› ã�—ã�¾ã�™ã€,æ″»æ′fè€

ã, ā, <sup>1</sup>ã, <sup>3</sup>ã��~ã�®è"†å¼±æ€§ã�«å¯¾å‡¦ã�™ã,<ã,½ãƒ•ãƒ^ã,¦ã,§ã,¢ã,¢ãƒfãf—デーãƒ^ã,′リリヽ

��ã,¢ãf‰ãf�ã,¤ã,¶ãfªã�¯ã€�次ã�®ãfªãfªã,¯ã,^ã,Šç¢°èª�ã�§ã��ã�¾ã�™ã€, https://tools.cisco.com/security/center/content/CiscoSecurityAdvisory/cisco-sa-ce-roomos-dos-c65x2Qf2

### è©<sup>2</sup>å<sup>1</sup>/2" è£<sup>1</sup>/2å" ↔

#### è,,†å¼±æ€§ã�®ã�,ã,<製å"�

��è"†å¼±æ€§ã�¯ã€�ã,¯ãf©ã,¦ãf‰ãƒ™ãƒ¼ã,<sup>1</sup>ã�®ã,¯ãƒ©ã,¦ãf‰å¯¾å¿œã,ªãƒªãƒ—レãfŸ RoomOSã,½ãf•ãf^ã,¦ã,§ã,¢ã€�ã�Šã,^ã�ªè"†å¼±æ€§ã�®ã�,ã,‹ãfªãfªãf¼ã,<sup>1</sup>ã,′実行ã�—ã�¦ TelePresence CEã,½ãƒ•ãƒ^ã,¦ã,§ã,¢ã�«å½±éŸ¿ã�—ã�¾ã�™ã€,

æ<sup>3</sup>:H.323ãf¢ãf¼ãf‰ã�¯ãf‡ãf•ã,©ãf«ãf^ã�§ç"¡åŠ<sup>1</sup>ã�«ã�ªã�£ã�¦ã�"ã�¾ã�™ã€,

 $\hat{\mathbf{e}}$ ,  $\hat{\mathbf{e}}$   $\hat{\mathbf{a}}^1$ / $\hat{\mathbf{a}}$  $\pm x \in \S$  $\tilde{\mathbf{e}}$  $\mathbf{\hat{\Theta}}$  $\tilde{\mathbf{e}}$  $\tilde{\mathbf{a}}$  $\tilde{\mathbf{e}}$  $\tilde{\mathbf{a}}$  $\tilde{\mathbf{e}}$  $\tilde{\mathbf{e}}$  $\tilde{\mathbf{e}}$  $\tilde{\mathbf{a}}$  $\tilde{\mathbf{e}}$  $\tilde{\mathbf{e}}$  $\tilde{\mathbf{a}}$  $\tilde{\mathbf{e}}$  $\tilde{\mathbf{e}}$  $\$ 

ã,½ãf•ãf^ã,¦ã,§ã,¢ãfªãfªãf¼ã,<sup>1</sup>ã�«ã�¤ã�"ã�¦ã�¯ã€�ã�"ã�®ã,¢ãf‰ãf�ã,¤ã,¶ãfªã�®ã€Œ<u>ä</u>

#### ãf‡ãf�ã,¤ã,<sup>1</sup>è¨å®šã�®ç¢ºèª�

Cisco TelePresence

 $CE$ ã,½ãf•ãf^ã,¦ã,§ã,¢ã $\hat{\phi}$ §H.323ãf¢ãf¼ãf‰ã $\hat{\phi}$ ξœ‰åŠ<sup>1</sup>ã $\hat{\phi}$ «ã $\hat{\phi}$ ªã $\hat{\phi}$ £ã $\hat{\phi}$ ¦ã $\hat{\phi}$ "ã,‹ã $\hat{\phi}$ ‹ã $\hat{\phi}$ ©ã $\hat{\phi}$ †ã $\hat{\phi}$  $\geq$ 

[è"定(Configuration)]ã,¤ãf<sup>3</sup>ã,¿ãf¼ãf•ã,§ãf¼ã,<sup>1</sup>ã�®[ãf�ãffãf^ãf¯ãf¼ã,¯ã,µãf¼ãf"ã,<sup>1</sup>(Network

Services)]ã,»ã,~ã,•ãf§ãf<sup>3</sup>ã�«ç§»å<•ã�—ã�¾ã�™ã€,H.323

Modeã,ªãƒ—ã,∙**ョリã,'ã,ªãƒªã�«**è¨å®šã�—ã�Ÿå ´å�^ã€�デ**�ã,¤ã,<sup>1</sup>ã�¯è**"†å¼±ã�«ã�ªã,Šã�

 $\tilde{a}$ ,  $\tilde{a}$ f©ã,¦ $\tilde{a}$ f‰å $\tilde{a}$ 3⁄4 $\tilde{a}$ ¿æ $\tilde{a}$ f $\tilde{i}$ ã, $\tilde{a}$  $\tilde{a}$ , $\tilde{a}$ ã, vas vas vas kaf $\cdot$ ā, ¦ā,§ã,¢ã $\tilde{a}$ §ã $f$ ‡ã $f$  $\tilde{a}$ ã, $\tilde{a}$ ã, $\tilde{a}$ ã, $\tilde{a}$ ã, $\tilde{a}$ ã, $\tilde{a}$ ã,  $\tilde{a}$ ã, Control Hub�ãfã,°ã,¤ãfªã�—ã€�次ã�®æ‰<é †ã,'実行ã�—ã�¾ã�™ã€,

- 1. [ãf‡ãf�ã,¤ã,<sup>1</sup>]ã,′é�,択ã�—ã�¾ã�™ã€,
- 2. [Devices] $\zeta$ "» $\acute{\epsilon}$  $\hat{\varphi}$  $\acute{\epsilon}$  $\hat{\varphi}$  $\mathcal{R}$ [Calling == Premises  $\text{Calling}[\tilde{\mathbf{a}}, \tilde{\mathbf{a}}, \tilde{\mathbf{a}}]^2$ a,  $\tilde{\mathbf{a}}\frac{1}{2}$ , $\mathbf{c}$ ,  $\tilde{\mathbf{a}}\blacktriangleright$   $\tilde{\mathbf{c}}$   $\mathbf{\hat{\Theta}}$   $\tilde{\mathbf{a}}$ ,  $\tilde{\mathbf{c}}\blacklozenge$   $\tilde{\mathbf{a}}$ ,  $\tilde{\mathbf{a}}\mathbf{f}$  $\mathbf{0}$ ,  $\tilde{\mathbf{a}}$ ,  $\tilde{\mathbf{a}}$ ,  $\mathbf{\hat{b}}\mathbf{a}$ ,
- $3.$   $\varsigma\varphi^{\circ}e^{a}\hat{\mathbf{\Theta}}\tilde{a}\hat{\mathbf{\Theta}}^{\text{TM}}\tilde{a}$ ,  $\varsigma\tilde{a}f\ddagger\tilde{a}f\hat{\mathbf{\Theta}}\tilde{a}$ ,  $\upsilon\tilde{a}f\ddagger\tilde{a}f'$  $\hat{\mathbf{\Theta}}$ ,  $\chi\tilde{a}f\ddagger\tilde{a}f\dot{\mathbf{\Theta}}$ ,  $\chi\tilde{a}f\ddagger\tilde{a}f\dot{\mathbf{\Theta}}$ ,  $\chi\tilde{a}f\ddagger\tilde{a}f\ddagger\tilde{a}f\$
- 4. 「æ§<æ�ã€�ã�®ä¸<ã�®ã€Œã�™ã�<sup>1</sup>ã�¦ã�®æ§<æ^�ã€�ã,′é�¸æŠžã�—ã�¾ã�™i
- 5. [NetworkServices] > [H323] > [Mode] $\tilde{a}$ , 'é�e  $\tilde{e}$  =  $\tilde{g}$  =  $\tilde{a}$ � $\tilde{v}$  =  $\tilde{a}$ � $\tilde{v}$  =  $\tilde{a}$   $\tilde{v}$  =  $\tilde{g}$  =  $\tilde{g}$  =  $\tilde{g}$  =  $\tilde{g}$  =  $\tilde{g}$  =  $\tilde{g}$  =  $\tilde{g}$  =  $\tilde{g}$
- 6. H323 $\tilde{a}f$ ¢ $\tilde{a}f'$ ¼ $\tilde{a}f$ ‰ $\tilde{a}$ ,'ç¢ $e^{\alpha}e^{\alpha}\Theta$  $\tilde{a}\Theta$  $\tilde{a}\Theta$ ‰ $\tilde{a}\Theta$ " $\tilde{a}\Theta$ n $\tilde{a}\Theta$ n $\tilde{a}\Theta$ n $\tilde{a}$ e $\tilde{a}\Theta$ n $\tilde{a}f$  $\tilde{a}g$ n $\tilde{a}f$

#### è,,†å¼±æ€§ã,'å�«ã,"ã�§ã�"ã�ªã�"ã�"ã�¨ã�Œç¢ºèª�ã�•ã,Œã�Ÿè£½å"�

��ã,¢ãf‰ãf�ã,¤ã,¶ãfªã�®<u>è.,†å¼±æ€§ã�®ã�,ã,‹è£½å"�ã,»ã,¯ã,∙ãf§ãf<sup>3</sup>ã�«è¨~載ã�•ã</u>

ã,½ãf•ãf^ã,¦ã,§ã,¢ã�«ã�"ã�®è"†å¼±æ€§ã�Œå½±éŸ¿ã�—ã�ªã�"ã�"ã�¨ã,′確èª�ã�—ã�| ãf¢ãf¼ãf‰ã�Œå^©ç″¨ã�§ã��ã�ªã�"ã�Ÿã,�ã�§ã�™ã€,

## å>žé�¿ç-

��è"†å¼±æ€§ã�«å¯¾å‡¦ã�™ã,‹å›žé�¿ç–ã�¯ã�,ã,Šã�¾ã�›ã,"ã€,

### ä¿®æ£æ¸^ã�¿ã,½ãƒ•ãƒ^ã,¦ã,§ã,¢

ã, ã, <sup>1</sup>ã, <sup>3</sup>ã� a� "ã�®ã, ¢ãf‰ãf�ã,¤ã,¶ãfªã�«è¨~載ã�•ã,Œã�Ÿè"†å¼±æ€§ã�«å¯¾å‡¦ã�™ã,‹ç"¡

�客æ§~ã�Œã,¤ãfªã,ªãf^ãf¼ãf«ã�—ã�Ÿã,Šã,µãf�ãf¼ãf^ã,′å�—ã�'ã�Ÿã,Šã�§ã��ã,‹ã�®â ãf�ãf¼ã, ãf§ãfªã�¨ãf•ã,£ãf¼ãf�ãf£

ã,»ãffãf^ã�«å¯¾ã�—ã�¦ã�®ã�¿ã�¨ã�ªã,Šã�¾ã�™ã€,ã��ã�®ã,^ã�†ã�ªã,½ãf•ãf^ã,¦ã,§ã,

https://www.cisco.com/c/en/us/products/end-user-license-agreement.html

����客æ§~ã�Œã,½ãƒ•ãƒ^ã,¦ã,§ã,¢ã,′ダã,¦ãƒªãƒãƒ¼ãƒ‰ã�§ã��ã,‹ã�®ã�¯ã€�ã, ã,¢ãffãf—ã,°ãf¬ãf¼ãf‰ã�§ã�™ã€,ç"¡å"Ÿã�®ã,»ã,ãf¥ãfªãf†ã,£ã,½ãf•ãf^ã,¦ã,§ã,¢ ã,¢ãffãf—ãf‡ãf¼ãf^ã�«ã,^ã�£ã�¦ã€�ã�Šå®¢æ§~ã�«æ-°ã�—ã�"ã,½ãf•ãf^ã,¦ã,§ã,¢ ãf©ã,¤ã,»ãf<sup>3</sup>ã,<sup>1</sup>ã€�追åŠ ã,½ãf•ãf^ã,¦ã,§ã,¢ ãf•ã,£ãf¼ãf�ãf£ ã,»ãffãf^ã€�ã�¾ã�Ÿã�¯ãf¡ã, ãf£ãf¼ ãfªãf"ã, ãf§ãf<sup>3</sup> ã,¢ãffãf—ã,°ãf¬ãf¼ãf‰ã�«å¯¾ã�™ã,‹æ¨©é™�ã�Œä»~ä,Žã�•ã,Œã,‹ã�"ã�¨ã�¯ã�,ã,Šã�¾ã�

Cisco.com ã $\bigcirc$ ® Cisco Support and Downloads

 $\tilde{a}$ fš $\tilde{a}$ f¼a,  $\tilde{a}$  $\boldsymbol{\Theta}$ «ã $\boldsymbol{\Theta}$   $\tilde{a}$ £ $\boldsymbol{\Theta}$ af©ã,¤ã,»ãf $^3$ ã, $^1$ ã $\boldsymbol{\Theta}$   $\tilde{a}$ f $\boldsymbol{\Theta}$ , af $^3$ āf $\tilde{a}$ f $\mathcal{H}$ af $^3$ áf $^3$ ý  $\tilde{a}$  $\boldsymbol{\Theta}$ «é–¢ã $\boldsymbol{\Theta}$ ™ã, $\alpha$ æf... $\tilde{a}$  ±ã $\boldsymbol{\Theta}$ Ώ  $\$ Devices)]

ãf"ãf¼ãf«ã,'使ç"¨ã�™ã,‹ã�Šå®¢æ§~ã�®ã,«ã,<sup>1</sup>ã,¿ãfžãf¼ãf‡ãf�ã,¤ã,<sup>1</sup>ã,µãf�ãf¼ãf^範å›<sup>2</sup>ã,,表礰

 $\tilde{a}$ , $\frac{1}{2}$ ã $f^{\bullet}$ ã $f^{\circ}$ ã, $\tilde{a}$ , $\tilde{g}$ ã, $\varphi$ ã $\tilde{\Phi}$  ®ã, $\tilde{\varsigma}$ ã $f$ ã $f^{\bullet}$ ã $\tilde{\sigma}$  $\tilde{\varsigma}$  $f^{\bullet}$ ã $\tilde{\varsigma}$  $\tilde{\varsigma}$   $\chi$ ¤ $\chi$ eè  $\tilde{\chi}$ ã $\tilde{\Phi}$ ™ã, $\varsigma$ éš $\chi$ ã $\tilde{\Phi}$ «ã $\tilde{\Phi}$ ¯ $\tilde{\epsilon}$  $\tilde{\Phi}$  $\til$ ã,»ã,ãf¥ãfªãf†ã,£ã,¢ãf‰ãf�ã,¤ã,¶ãfª

<mark>ãfšãf¼ã,</mark>ã�§å...¥æ‰‹ã�§ã��ã,‹ã,·ã,<sup>1</sup>ã,<sup>3</sup>製å"�ã�®ã,¢ãf‰ãf�ã,¤ã,¶ãfªã,′定期çš"ã�«å�,ç ã,½ãfªãf¥ãf¼ã,∙ãf§ãfªä,€å¼�ã,′確èª�ã�—ã�¦ã��ã� ã�∙ã�"ã€,

��ã,Œã�®å ′å�^ã,,ã€�ã,¢ãffãf—ã,°ãf¬ãf¼ãf‰ã�™ã,‹ãf‡ãf�ã,¤ã,<sup>1</sup>ã�«å��å^†ã�ªãf¡ãf¢ã **Technical Assistance** 

Centerï¼^TAC)ã,,ã�—ã��ã�¯å¥'ç´"ã�—ã�¦ã�"ã,‹ãƒ¡ãfªãf†ãƒŠãƒªã,'プãƒãƒ�ã,¤ãƒ€ãƒ¼ã�‹

#### $\tilde{a}, \tilde{\mu}f^1/4\tilde{a}f``\tilde{a}, \tilde{a}^{\prime\prime\prime}c', \tilde{a}, \tilde{a}^{\prime\prime\prime\prime\prime\prime\prime\mathsf{a}^{\prime\prime\prime\prime\prime\prime\prime\mathsf{a}}\mathbf{Q}^{\prime\prime\prime\prime\prime\mathsf{a}}\mathbf{Q}^{\prime\prime\prime\prime\prime\mathsf{a}}\mathbf{Q}^{\prime\prime\prime\prime\mathsf{a}}\mathbf{Q}^{\prime\prime\prime\prime\prime\mathsf{a}}\mathbf{Q}^{\prime\prime\prime\prime\prime\mathsf{a}}\mathbf{Q}$

ã, ã, <sup>1</sup>ã, <sup>3</sup>ã�<ã,‰ç>´æŽ¥è<sup>3</sup>¼å...¥ã�—ã�Ÿã�Œ Cisco Service Contract

ã,′ã�″å^©ç″¨ã�"ã�Ÿã� ã�"ã�¦ã�"ã�ªã�"å´å�^ã€�ã�¾ã�Ÿã€�ã,µãf¼ãf‰ãf°ãf¼ãf†ã,£ãf™ POS ã�<ã,‰å...¥æ‰‹ã�§ã��ã�ªã�"å ´å�^ã�¯ã€�Cisco TAC

�連絡ã�—ã�¦ã,¢ãffãf—ã,°ãf¬ãf¼ãf‰ã,′å...¥æ‰‹ã�—ã�¦ã��ã� ã�•ã�"ã€,<u>https://www.c</u> cisco-worldwide-contacts.html

ç.,¡å.,Ÿã,¢ãffãf—ã,°ãf¬ãf¼ãf‰ã�®å¯¾è±¡è£½å"�ã�§ã�,ã,‹ã�"ã�¨ã,′証æ~Žã�—ã�¦ã�"ã�Ÿã• URLã,'ã�"ç"¨æ"�ã��ã� ã�•ã�"ã€,

### ä¿®æ£æ¸^ã�¿ãƒªãƒªãƒ¼ã,<sup>1</sup>

 $x\rightarrow \tilde{a}$  $\bigcirc \tilde{b}$ i  $\tilde{a}$  $\bigcirc \tilde{b}$ ā $\bigcirc \tilde{a}$   $\tilde{b}$   $\tilde{a}$  $\tilde{c}$   $\tilde{d}$   $\cdots$   $\tilde{a}$  $\tilde{c}$   $\tilde{a}$ ,  $\tilde{a}$ ,  $\tilde{a}$ ,  $\tilde{a}$ ,  $\tilde{a}$ ,  $\tilde{a}$ ,  $\tilde{a}$ ,  $\tilde{a}$ ,  $\tilde{a}$ ,  $\tilde{a}$ ,  $\tilde{a}$ ã,½ãf•ãf^ã,¦ã,§ã,¢ã�®ãfªãfªãf¼ã,<sup>1</sup>ã,′è¨~載ã�—ã�¦ã�"ã�¾ã�™ã€,å�<sup>3</sup>å�´ã�®å^—ã�¯ã€�

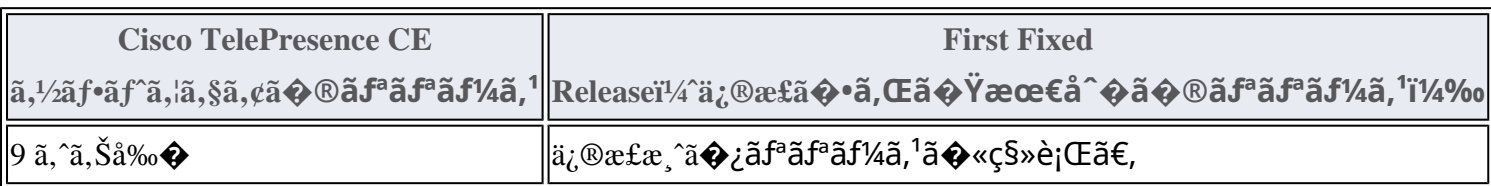

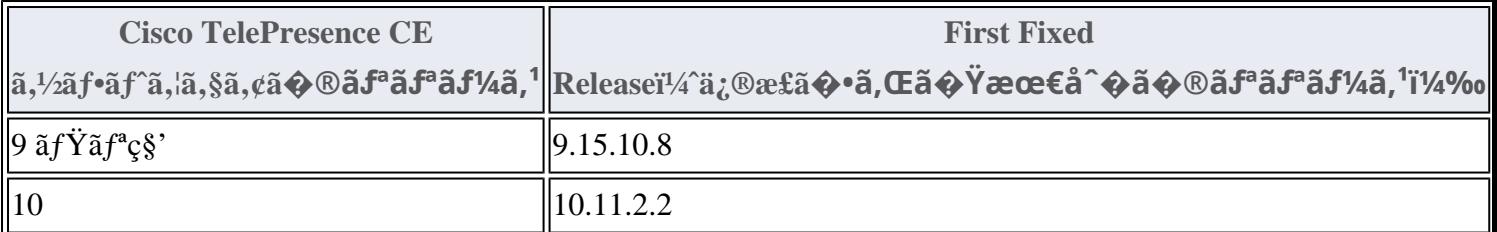

ã, ã, <sup>1</sup>ã, <sup>3</sup>ã� a e�ã, ã ãf©ã, ¦ã f‰ã f™ã f¼ã, <sup>1</sup>ã�® Cisco Room OS

���è"†å¼±æ€§ã�«å¯¾å‡¦ã�—ã�¾ã�—ã�Ÿã€,ユーã,¶ã�®å¯¾å‡¦ã�¯å¿…è¦�ã�, GUI

�ãf~ãf«ãf—機èf½ã,′使ç″¨ã�™ã,‹ã�¨ã€�ç�¾åœ¨ã�®ä¿®å¾©ã,<sup>1</sup>ãf†ãf¼ã,¿ã,<sup>1</sup>ã,"ã,½ãf•ãf^â **Technical Assistance** 

Centerï¼^TAC)ã,,ã�—ã��ã�¯å¥'ç´"ã�—ã�¦ã�"ã,‹ãƒ¡ãfªãƒtナリã,'プãƒãƒ�ã,¤ãƒ€ãƒ¼ã�‹

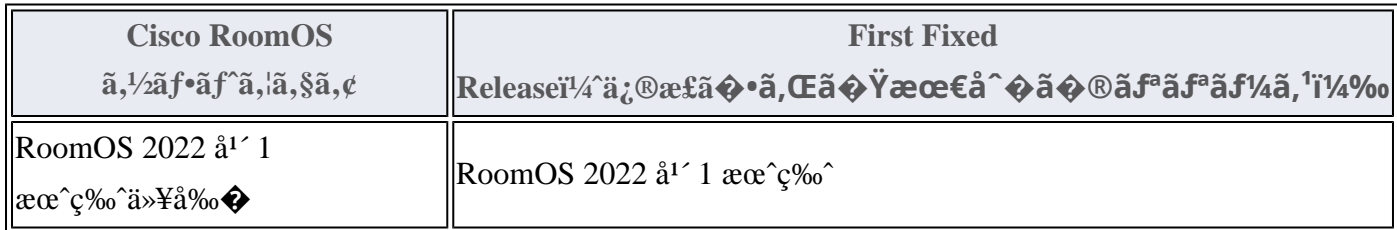

Product Security Incident Response Teami¼ PSIRT; ãf—ãfãf€ā, ãf ã, »ã, ãf¥ãf<sup>a</sup>ãf†ã, £

 $\tilde{a}$ ,  $\tilde{a}f^3\tilde{a}$ ,  $\tilde{a}f\ddagger\tilde{a}f^3\tilde{a}f^{\hat{}}\tilde{a}f^{\hat{}}\tilde{a}f^{\hat{}}\tilde{a}f^{\hat{}}\tilde{a}f^{\hat{}}\tilde{a}f^{\hat{}}\tilde{a}f^{\hat{}}\tilde{a}f^{\hat{}}\tilde{a}f^{\hat{}}\tilde{a}f^{\hat{}}$ 

ãf�ãf¼ãf )ã�¯ã€�ã�"ã�®ã,¢ãf‰ãf�ã,¤ã,¶ãfªã�«è¨~載ã�•ã,Œã�¦ã�"ã,‹è©²å½"ã�™ã

# ӓ*҈* Фӕ£å^©ҫ‴ӓ°‹ӓ¾‹ӑ�¨å…¬å¼�ҫ™°ѐ¡¨

#### **Cisco PSIRT**

���本ã,¢ãf‰ãƒ�ã,¤ã,¶ãfªã�«è¨~載ã�•ã,Œã�¦ã�"ã,<è"†å¼±æ€§ã�®ä¸�æ£å^©ç

# $a\ddagger^0 a...$

ã,∙ã,½ã,ॐã�¯ã€�ã�"ã�®è"†å¼±æ€§ã,′å ±å'Šã�—ã�¦ã�"ã�Ÿã� ã�"ã�Ÿå›½å®¶å®‰å…¨ä¿�éš

### **URL**

https://tools.cisco.com/security/center/content/CiscoSecurityAdvisory/cisco-sa-ce-roomos-dos-c65x2Qf2

### $a^{2,1}e^{\cdot a}$ ,  $a^{2}e^{a}$

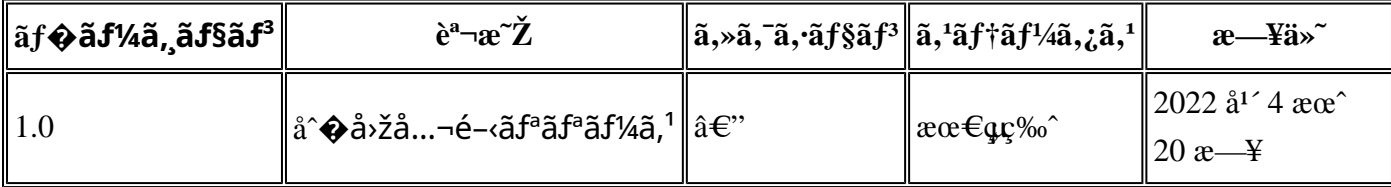

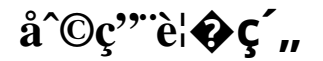

本ã,¢ãf‰ãƒ�ã,¤ã,¶ãfªã�¯ç"jä¿�証ã�®ã,,ã�®ã�¨ã�—ã�¦ã�″æ��ä¾>ã�—ã�¦ã�Šã,Šã€ 本ã,¢ãf‰ãf�ã,¤ã,¶ãfªã�®æf…å ±ã�Šã,^ã�<sup>з</sup>ãfªãf<sup>3</sup>ã,¯ã�®ä½¿ç″¨ã�«é–¢ã�™ã,‹è<sup>2</sup>¬ä»»ã�®ä,€ ���ã,·ã,<sup>1</sup>ã,<sup>3</sup>ã�¯æœ¬ãf‰ã,ãf¥ãf¡ãfªãfˆã�®å†...å®<sup>1</sup>ã,′ä°ˆå'Šã�ªã�—ã�«å¤‰æ›´ã�—ã€ 本ã,¢ãf‰ãf�ã,¤ã,¶ãfªã�®è¨~è¿°å†...å®<sup>1</sup>ã�«é-¢ã�—ã�¦æf...å±é...�ä¿¡ã�®URL

ã,'çœ�ç•¥ã�—ã€�å�~ç<¬ã�®è»¢è¼‰ã,"æ"�訪ã,'æ-½ã�—ã�Ÿå ´å�^ã€�当社ã�Œç®¡ç� ��ãf‰ã,ãf¥ãf¡ãf<sup>3</sup>ãf^ã�®æf…å ±ã�¯ã€�ã,∙ã,<sup>1</sup>ã,<sup>3</sup>製å"�ã�®ã,¨ãf<sup>3</sup>ãf‰ãf¦ãf¼ã,¶ã,′対象å 翻訳について

シスコは世界中のユーザにそれぞれの言語でサポート コンテンツを提供するために、機械と人に よる翻訳を組み合わせて、本ドキュメントを翻訳しています。ただし、最高度の機械翻訳であっ ても、専門家による翻訳のような正確性は確保されません。シスコは、これら翻訳の正確性につ いて法的責任を負いません。原典である英語版(リンクからアクセス可能)もあわせて参照する ことを推奨します。